# **QGIS Application - Bug report #3577 Adding a print composer doesn't dirty the document**

*2011-03-09 03:13 AM - JD -*

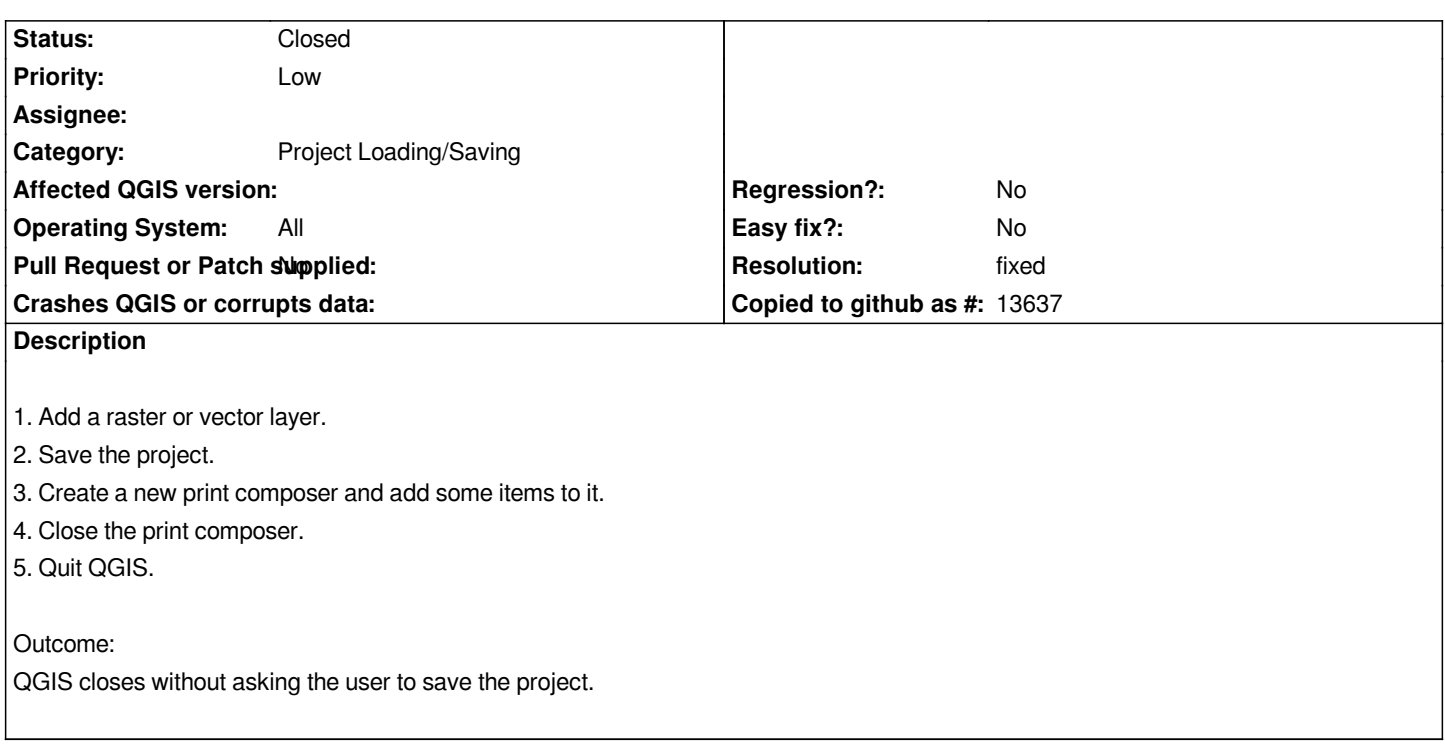

## **Associated revisions**

## **Revision 8bbdaf42 - 2011-12-10 10:33 AM - Alexander Bruy**

*[BACKPORT] mark project dirty when added or removed composer (fix #3577)*

#### **Revision 94890973 - 2011-12-10 10:41 AM - Alexander Bruy**

*[BACKPORT] mark project dirty when added or removed composer (fix #3577)*

## **History**

## **#1 - 2011-12-10 01:43 AM - Alexander Bruy**

- *Pull Request or Patch supplied set to No*
- *Resolution set to fixed*
- *Assignee deleted (nobody -)*
- *Status changed from Open to Closed*

*Should be fixed in commit:8bbdaf42fc*